## Speculative Multithreading in <sup>a</sup> Java Virtual Machine

Chris Pickett and Clark VerbruggeSchool of Computer ScienceMcGill University

May 17, 2005

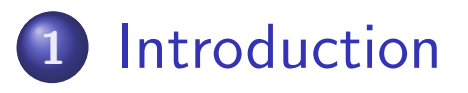

#### 2[Design](#page-6-0)

- 3 [Experimental](#page-29-0) Analysis
- 4 [Conclusions](#page-37-0) and Future Work

#### <span id="page-2-0"></span>1[Introduction](#page-2-0)

#### 2[Design](#page-6-0)

- 3[Experimental](#page-29-0) Analysis
- 4[Conclusions](#page-37-0) and Future Work

o Speculative multithreading (SpMT) has great promise:

- Dynamic parallelisation of irregular, non-numerical programs
- Good potential for speedup in Java (1.5 to 5.0 over SPECjvm98 on<sup>a</sup> simulated 8-way machine).
- **•** Simulated hardware is the primary target; software SpMT is rare.
- Not being hardware people, we wanted to try our hand at <sup>a</sup> $\bullet$ software implementation.
- The Java Virtual Machine provides <sup>a</sup> convenient hardwareabstraction layer.
- Decided to use SableVM, our lab's free/open source JVM.

## Speculative Method-Level Parallelism (SMLP)

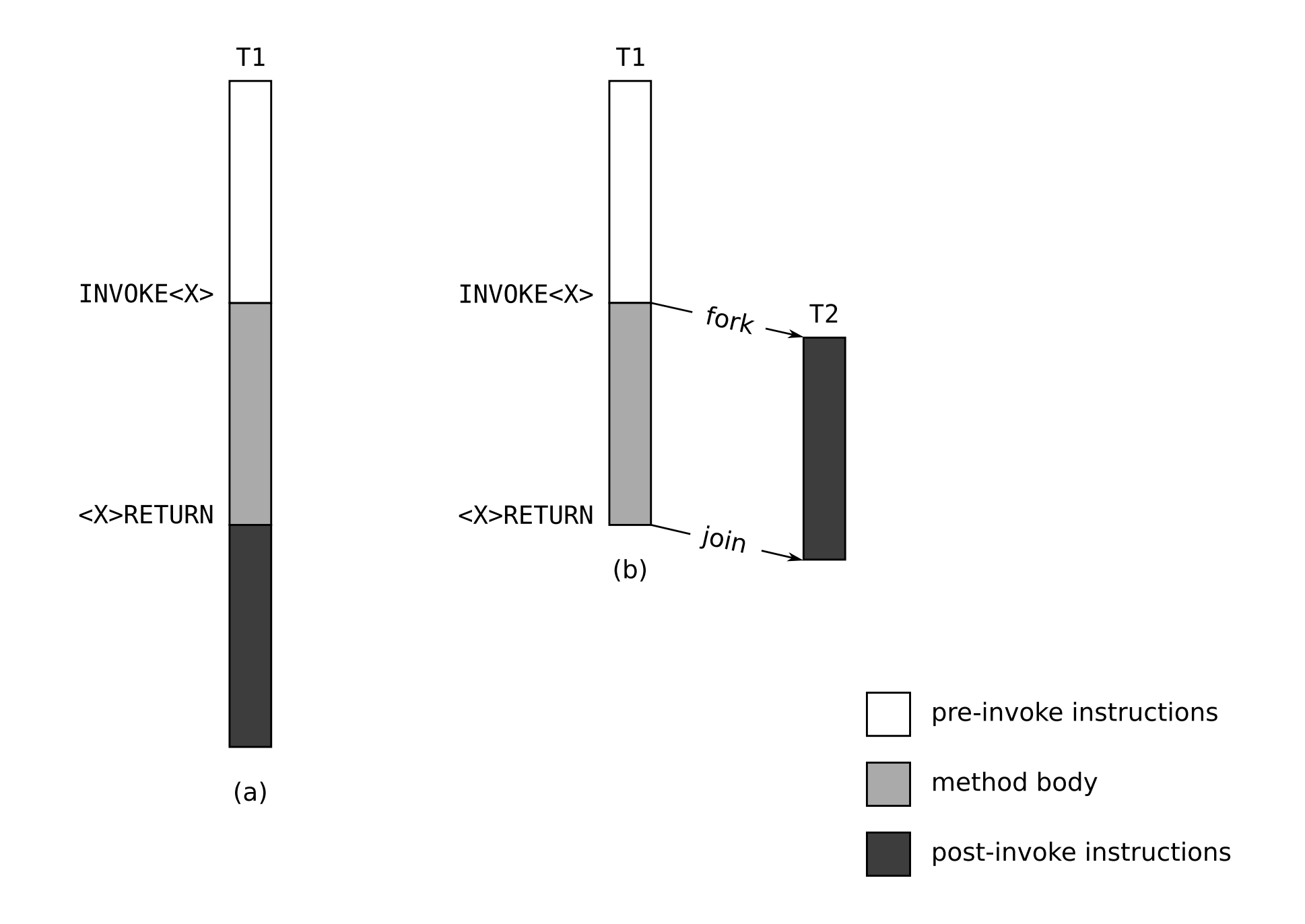

- 1 First complete implementation of (SMLP-based) SpMT in <sup>a</sup> (Java)virtual machine (SableVM)
- 2 Ability to run SPECjvm98 at size 100
- 3Single-threaded simulation and true multithreaded execution modes
- 4 Experimental analysis of overhead costs and parallelism achieved
	- Unfortunately, no speedup :(

<span id="page-6-0"></span>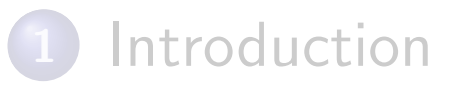

## 2 [Design](#page-6-0)

3[Experimental](#page-29-0) Analysis

4[Conclusions](#page-37-0) and Future Work

## Execution Environment

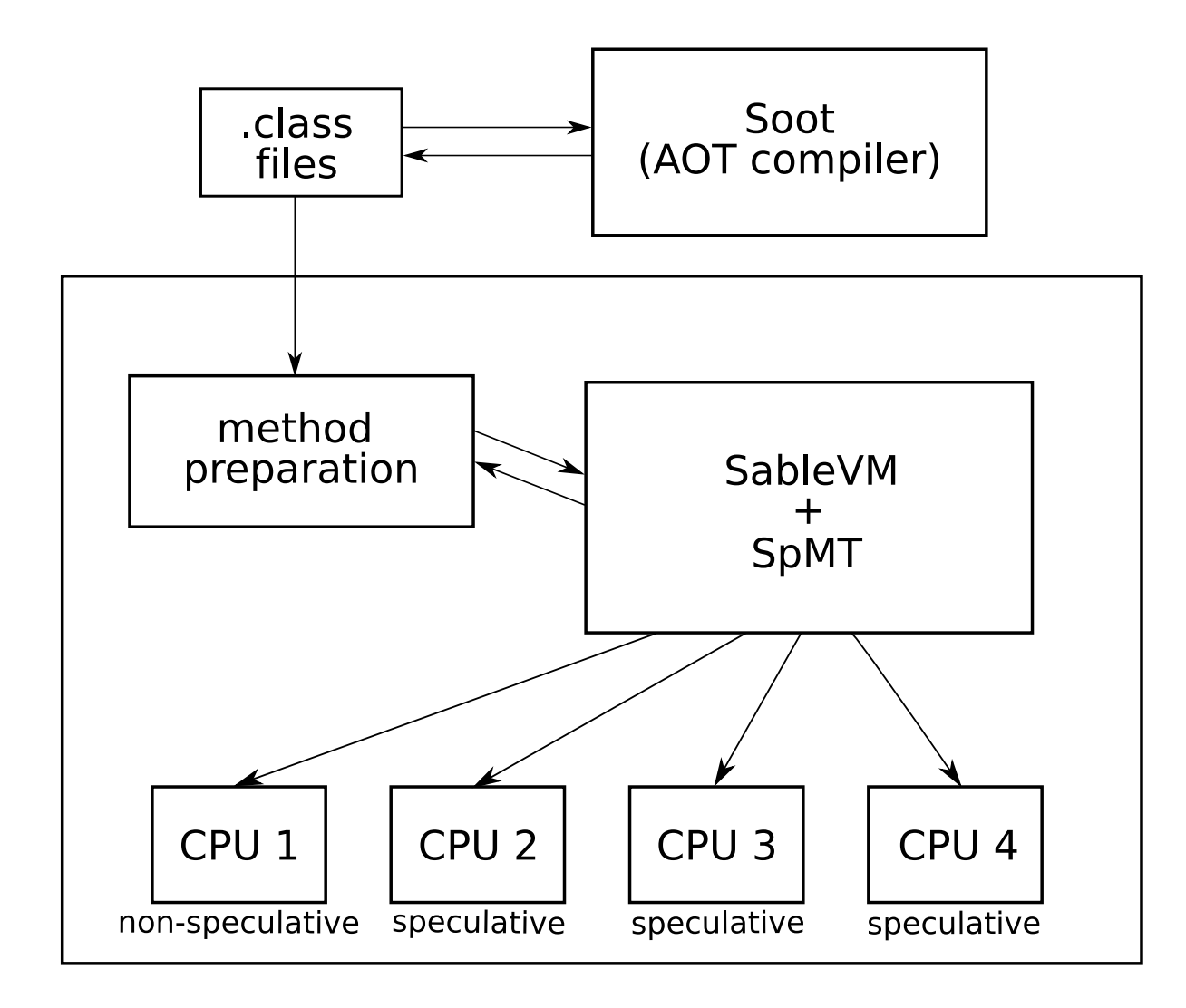

## Parallel Instruction Code Arrays

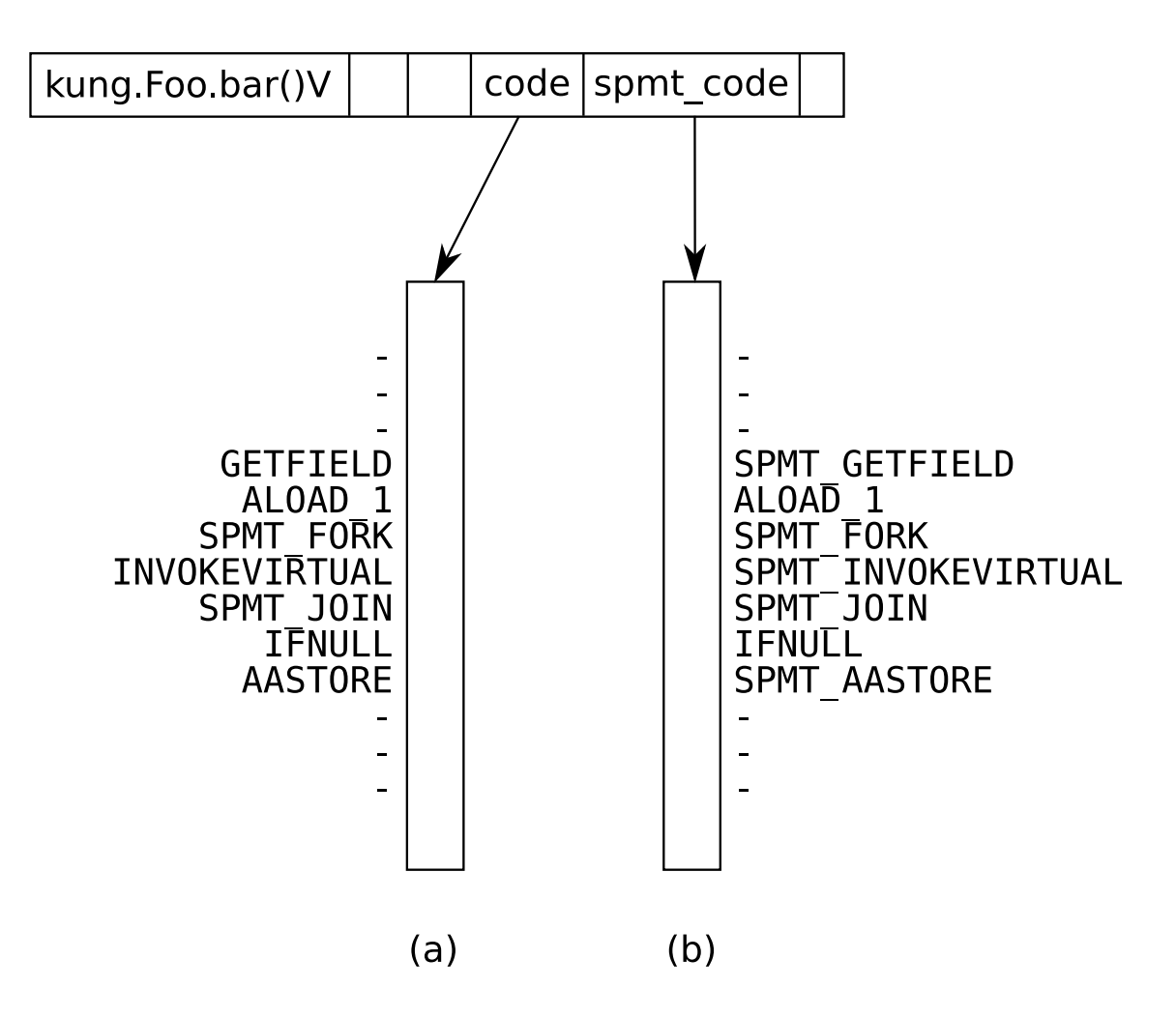

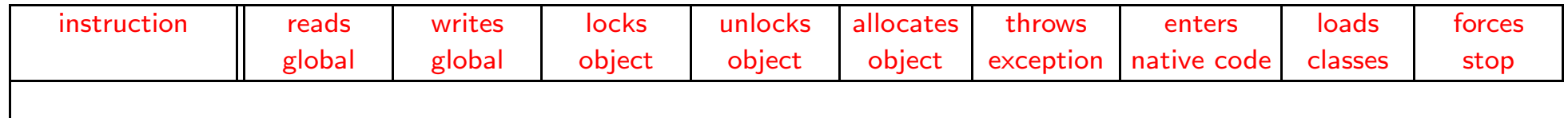

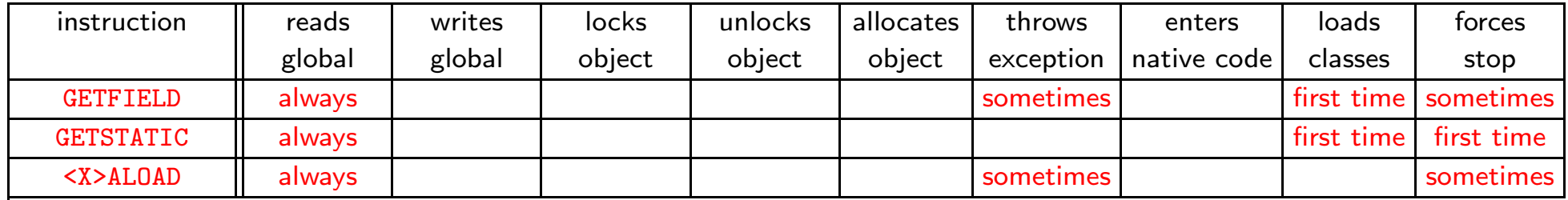

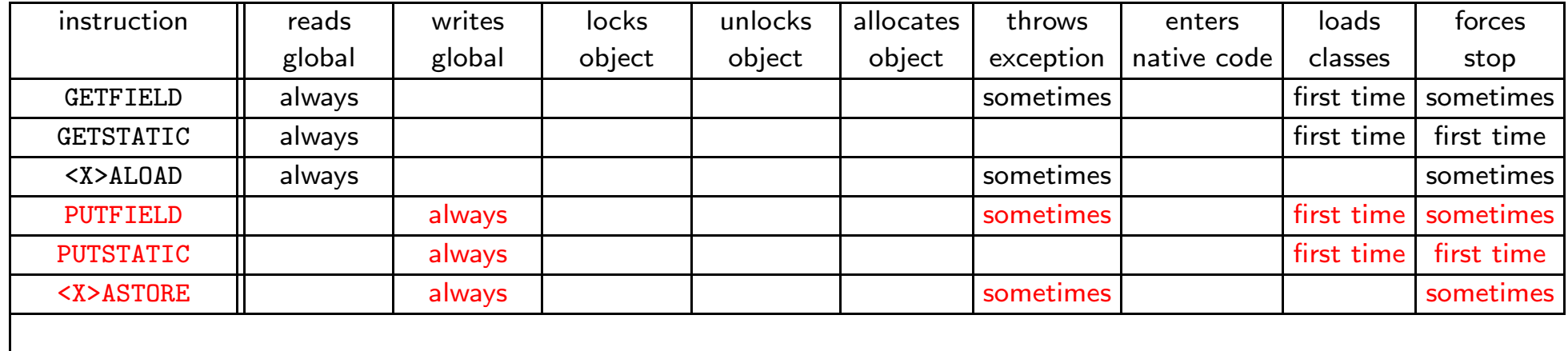

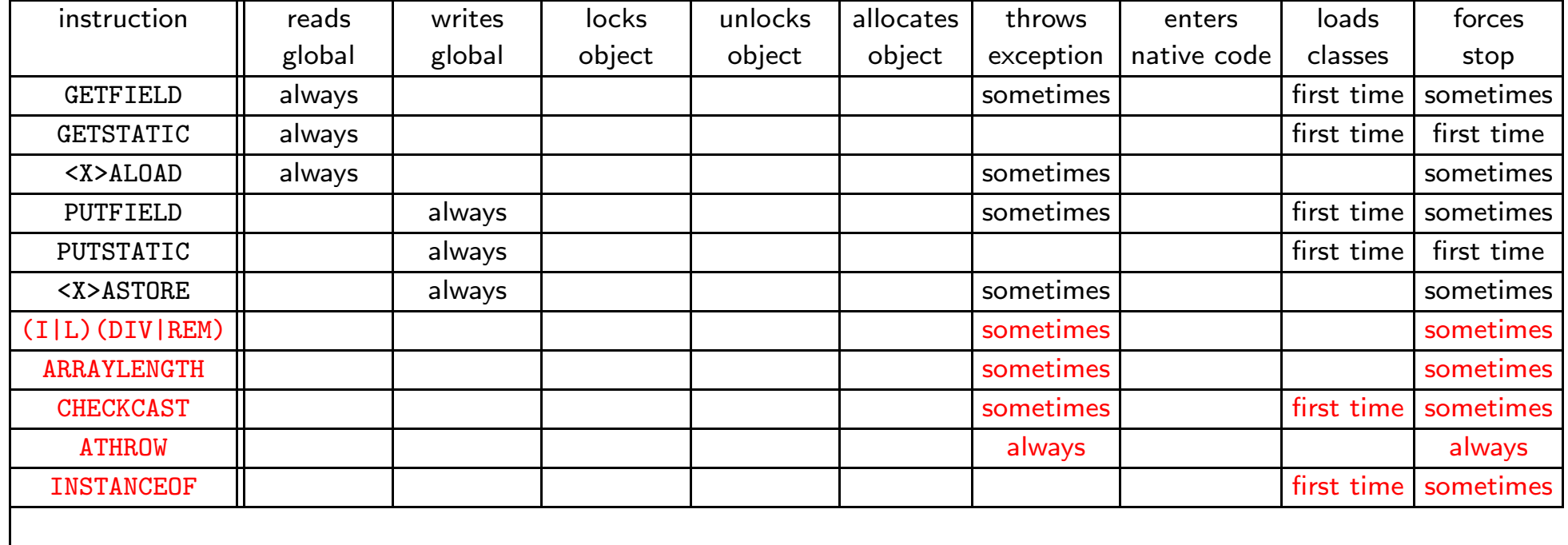

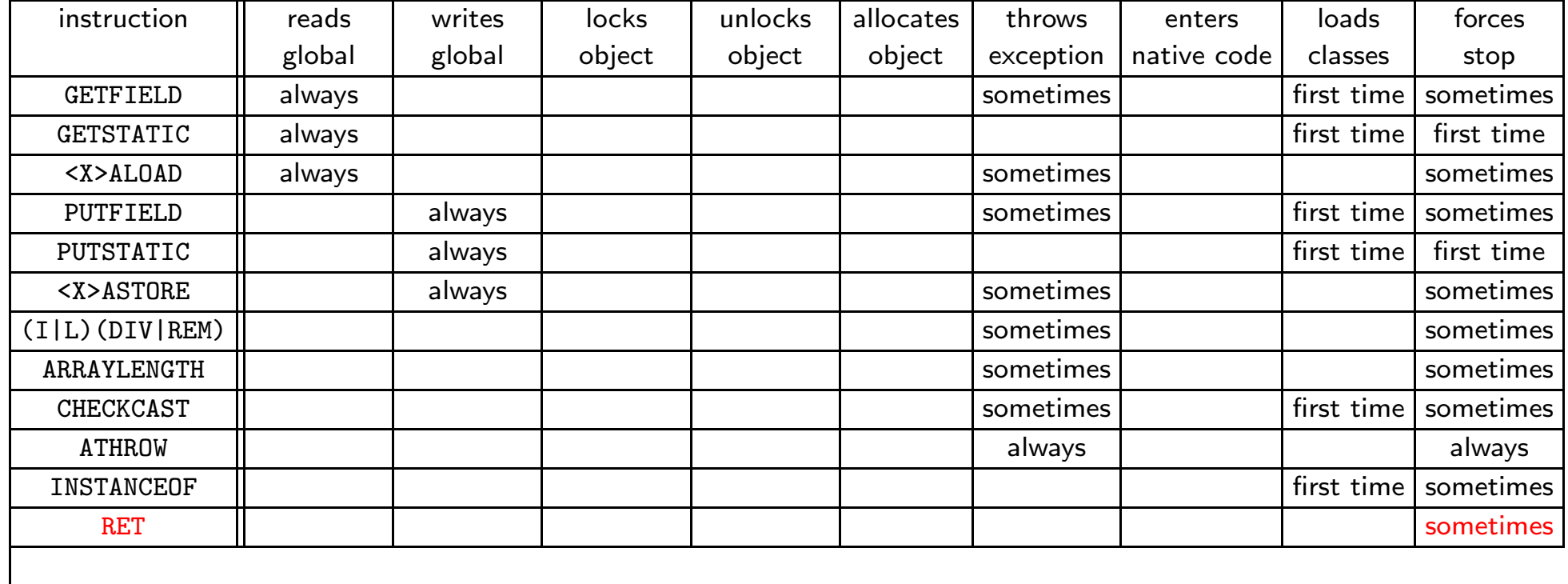

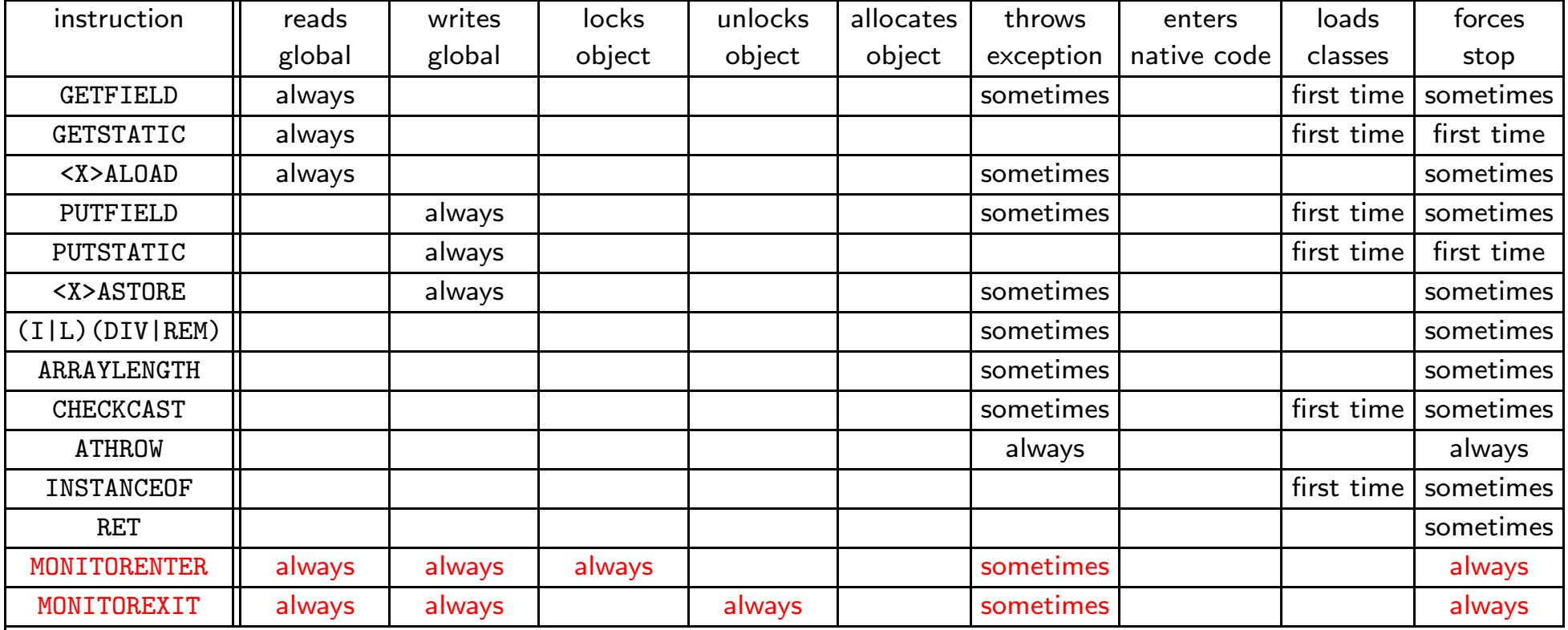

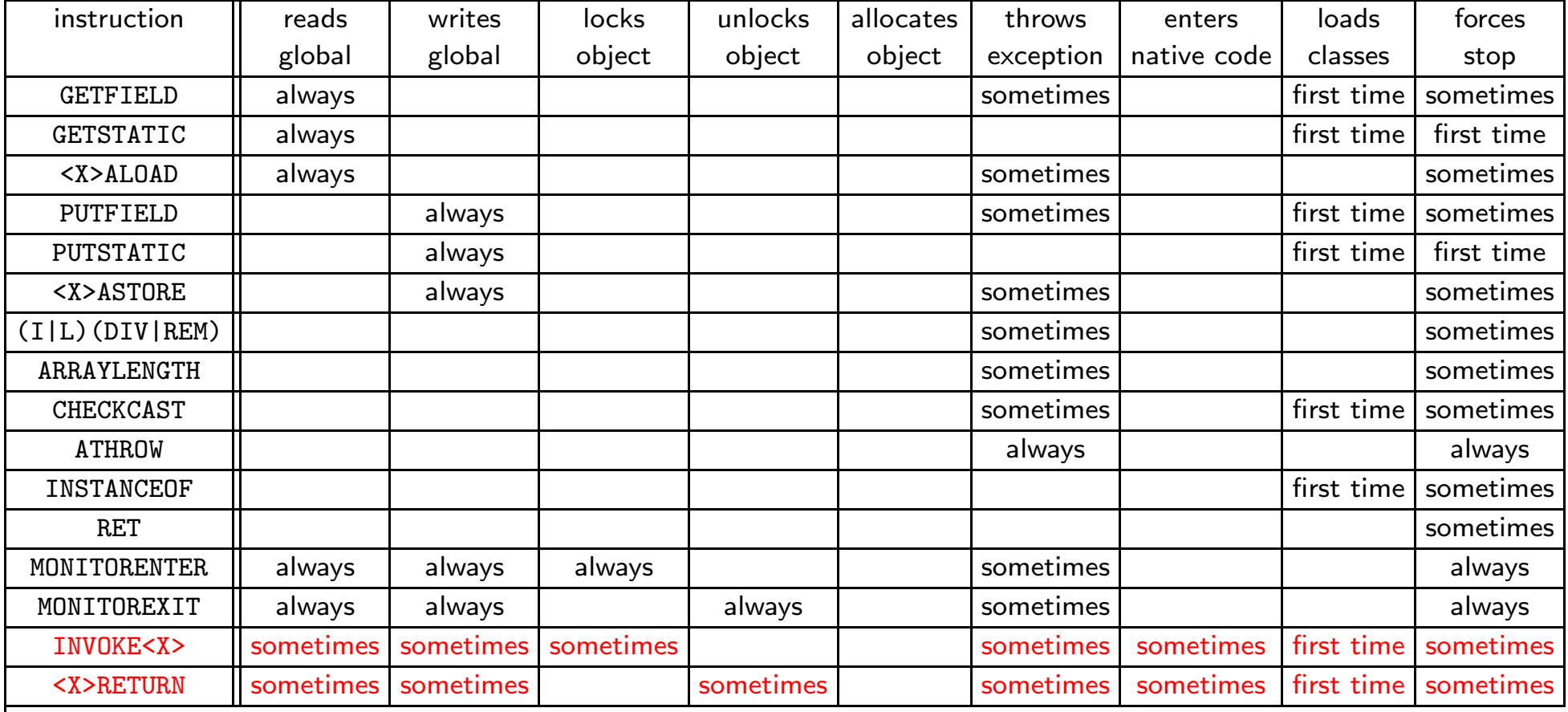

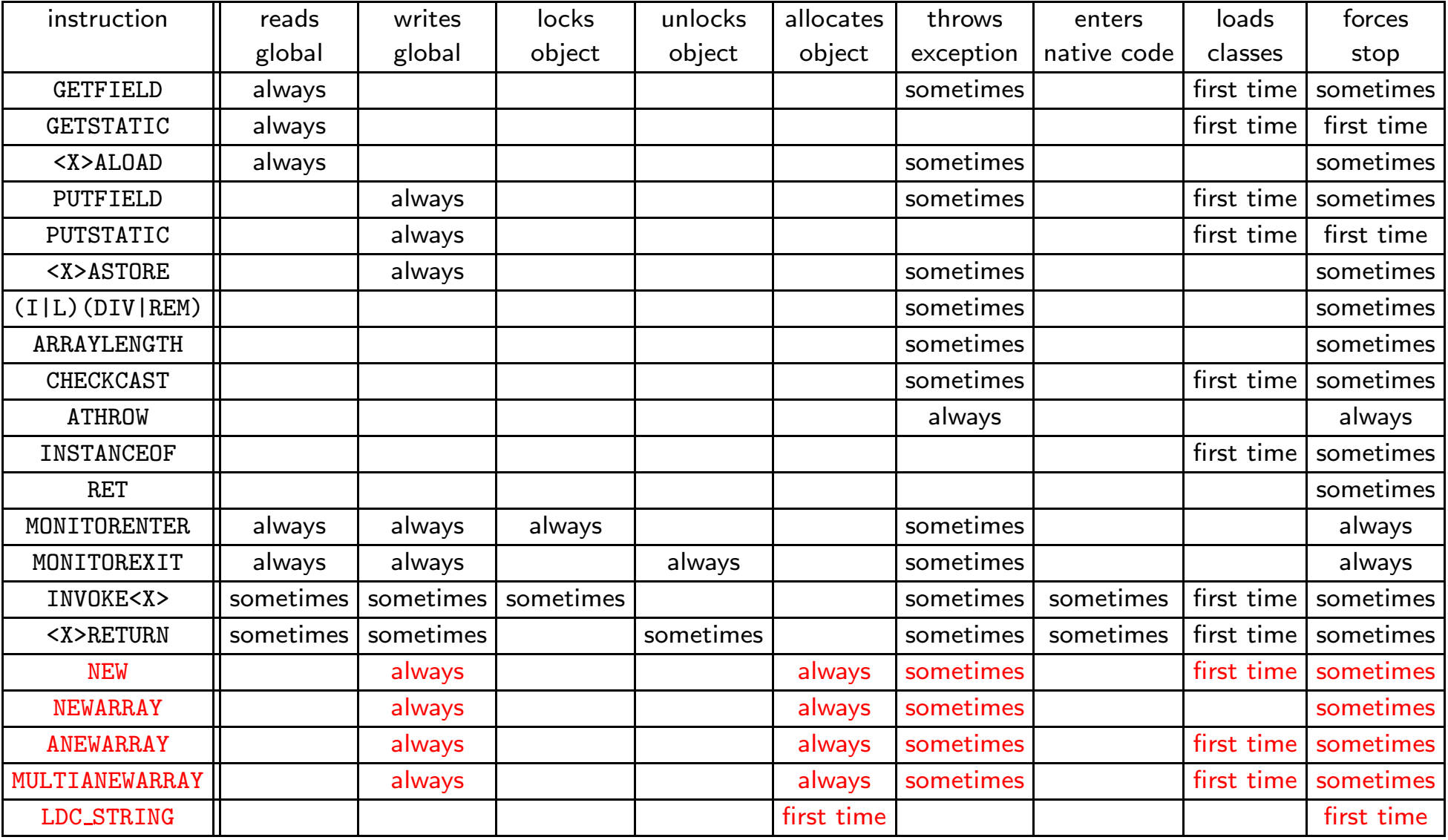

Child threads are forked taking several factors into account.

- **1)** Static upper bound on method size
- 2Dynamic min, max, and average method sizes
- 3History of speculation successes and failures
- 4History of sequence lengths
- 5 Number of zero length threads joined
- 6 Forced stop due to reaching another child ("elder sibling")

The actual fork process consists of several steps:

- **1** Copy thread JNIEnv from parent to child
- 2 Copy parent stack to child
- 3Initialize dependence buffer
- 4Adjust child's operand stack height
- 5 Jump child pc over the INVOKE<X>
- 6 (optional) Predict return value for non-void methods

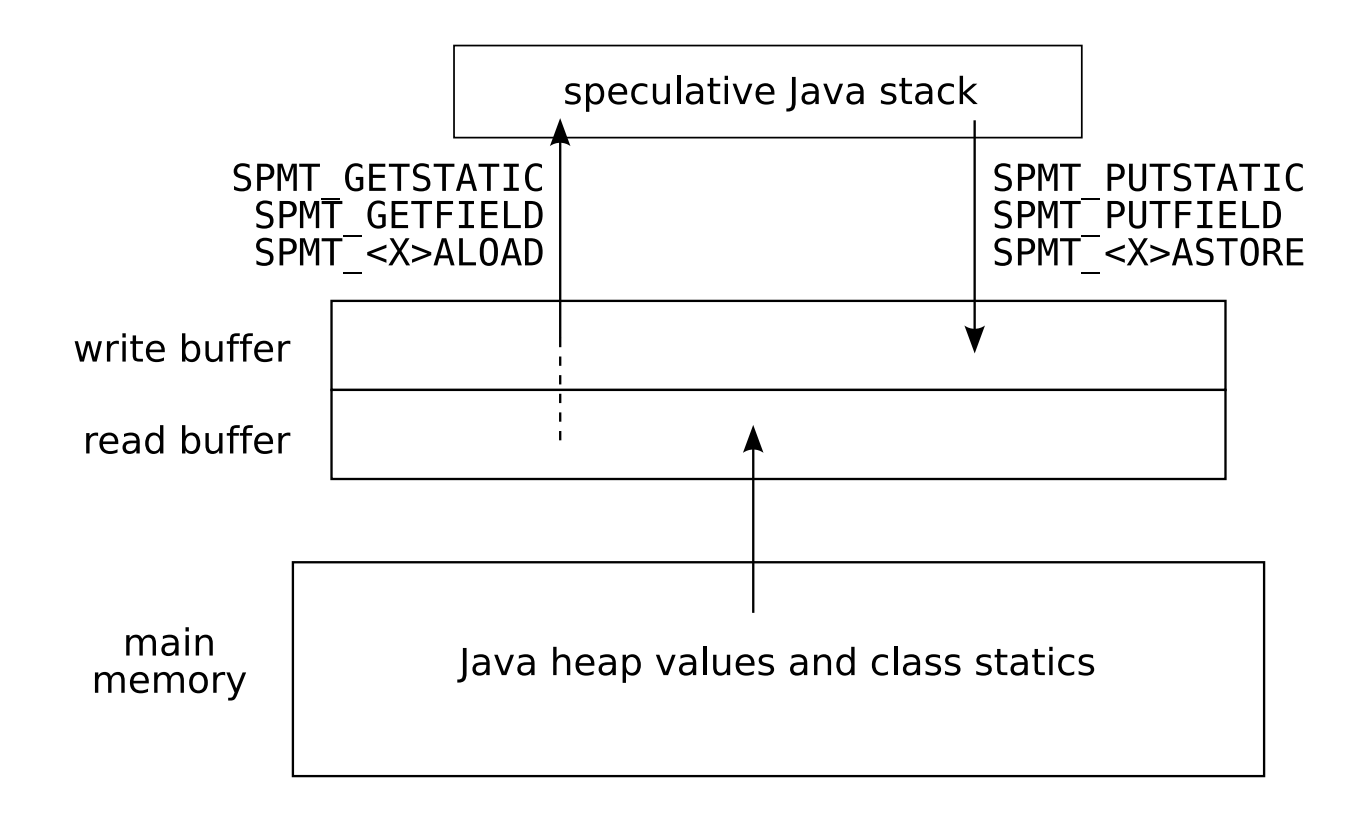

- Every SpMT child eventually reaches one of four terminationconditions:
	- 1 A pre-defined sequence length limit is reached
	- 2 The parent thread reaches SPMT<sub>-</sub>JOIN and signals the child 2
	- 3 The parent thread throws an uncaught exception, and signals thechild
	- 4 Unsafe control flow is encountered
- O Once stopped, we begin the validation process.

## Joining Speculative Threads

- Validation consists of 4 steps
	- 1 Verify return value (if any)
	- 2Check number of GC's in child
	- **3** Dependence buffers checked for corruption, overflow 3
	- 4 Values in *read* buffer compared with main memory
- o If validation succeeds, then:
	- Values in *write* buffer are flushed to main memory
	- Child stack frames are copied to parent
	- Non-speculative execution resumes where the child left off
- **•** Otherwise, the child is aborted.

## Single-threaded Simulation Mode

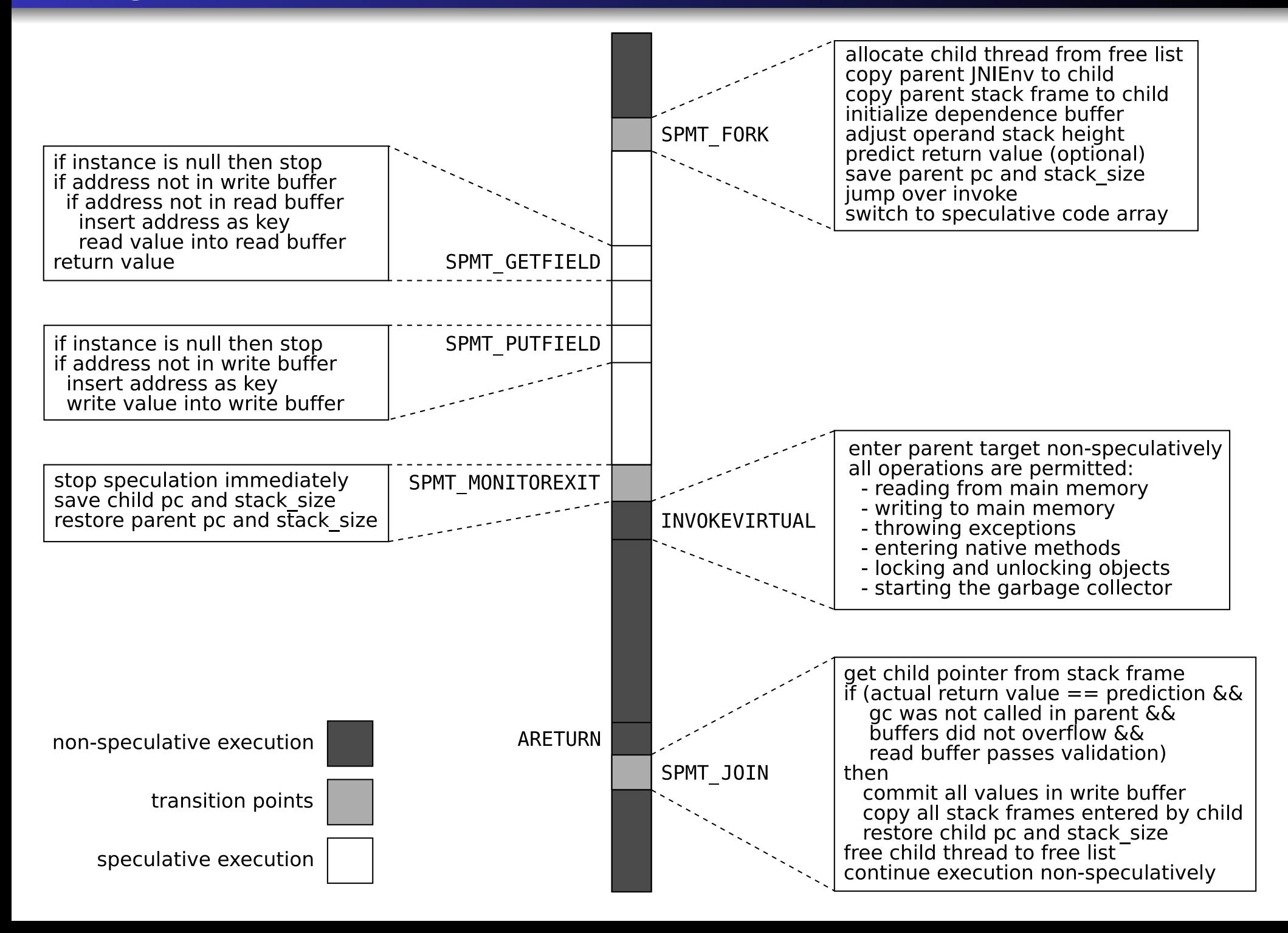

### Multithreaded Mode

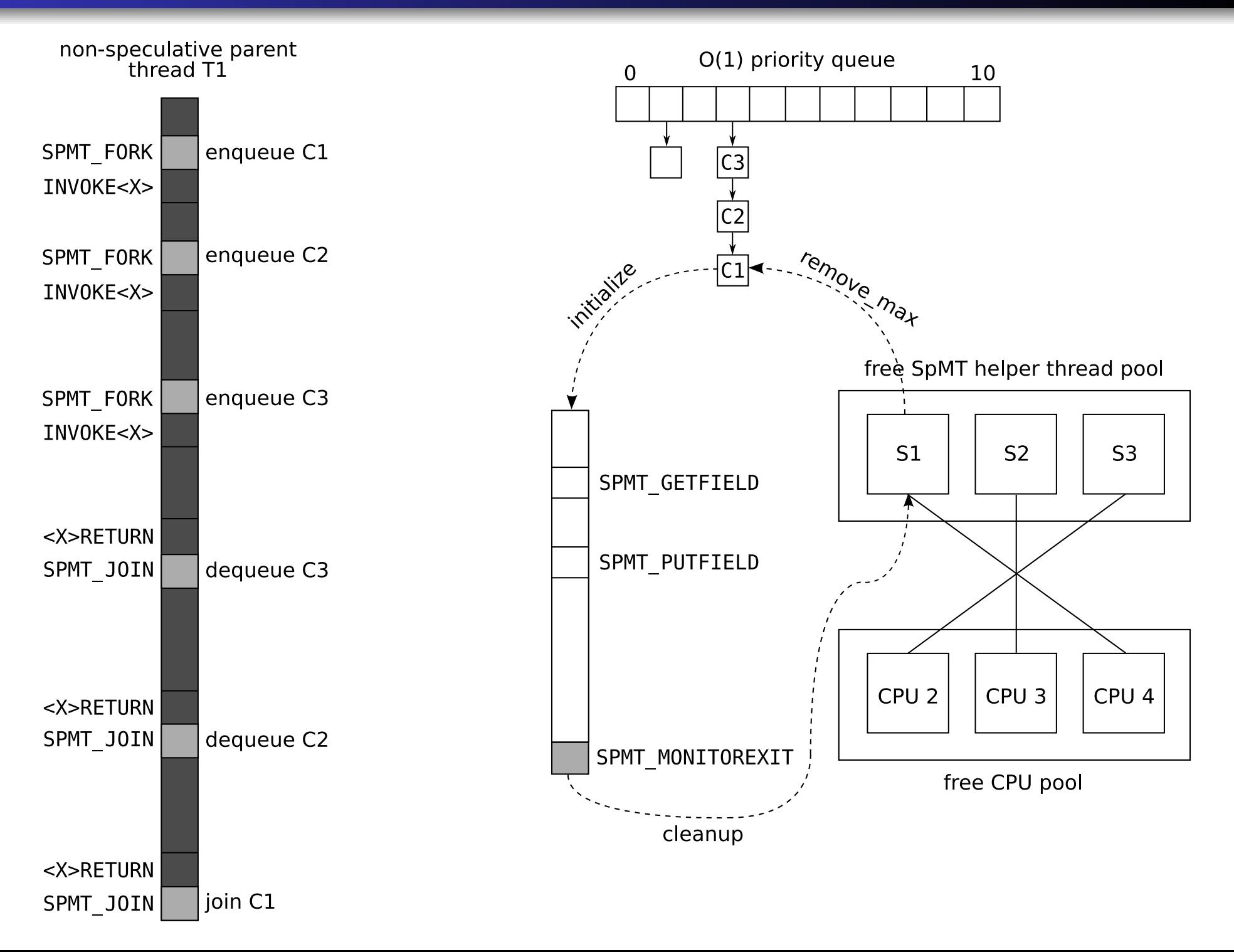

#### **• There are four Java-specific problems:**

- <sup>1</sup> Native methods
- 2 Garbage collection
- **3** Exceptions
- 4 Synchronization
- Java allows for execution of non-Java, i.e. native code
- Native methods can be found in:
	- Class libraries
	- o User code
	- VM-specific method implementations
- Native methods are needed for (amongst other things):
	- Thread management
	- Timing
	- All  $\mathsf{I}/\mathsf{O}$  operations
- o Safe to fork children if parents encounter native methods
- Unsafe for children to enter native code
- **•** SableVM uses a simple semi-space copying collector
- Child threads started before GC are invalidated after GC
	- Could be fixed by pinning objects, or by updating references in the dependence buffers.
- Child threads are invisible to the collector, and can continueexecution during GC.
- We *are* able to allocate objects speculatively
	- Heap is protected by global mutex
	- Instead of OutOfMemoryError, speculation stops
	- Disadvantage is increased collector pressure from failed threads $\bullet$

**•** Speculatively, exceptions force threads to stop immediately

- Exceptions are rarely encountered
- Writing <sup>a</sup> speculative exception handler is tricky
- Speculative exceptions are likely to be incorrect
- Non-speculatively, exceptions can be thrown and caught in theparent
	- If uncaught, children are aborted one-by-one as stack frames are popped
- Since method calls frequently occur in exception handlers, wemight expect to fork children inside them.
	- This is safe!
- Java allows for synchronization on <sup>a</sup> per-method and per-objectbasis
- **•** Safe non-speculatively, unsafe speculatively
	- However, we *can* start child threads once *inside* a critical section; only entering and exiting is prohibited
- Speculative Locking allows for critical sections to be entered andexited speculatively
	- We'll look into this in the future

### <span id="page-29-0"></span>[Introduction](#page-2-0)

#### 2[Design](#page-6-0)

### 3 [Experimental](#page-29-0) Analysis

4[Conclusions](#page-37-0) and Future Work

## Speculation Overhead

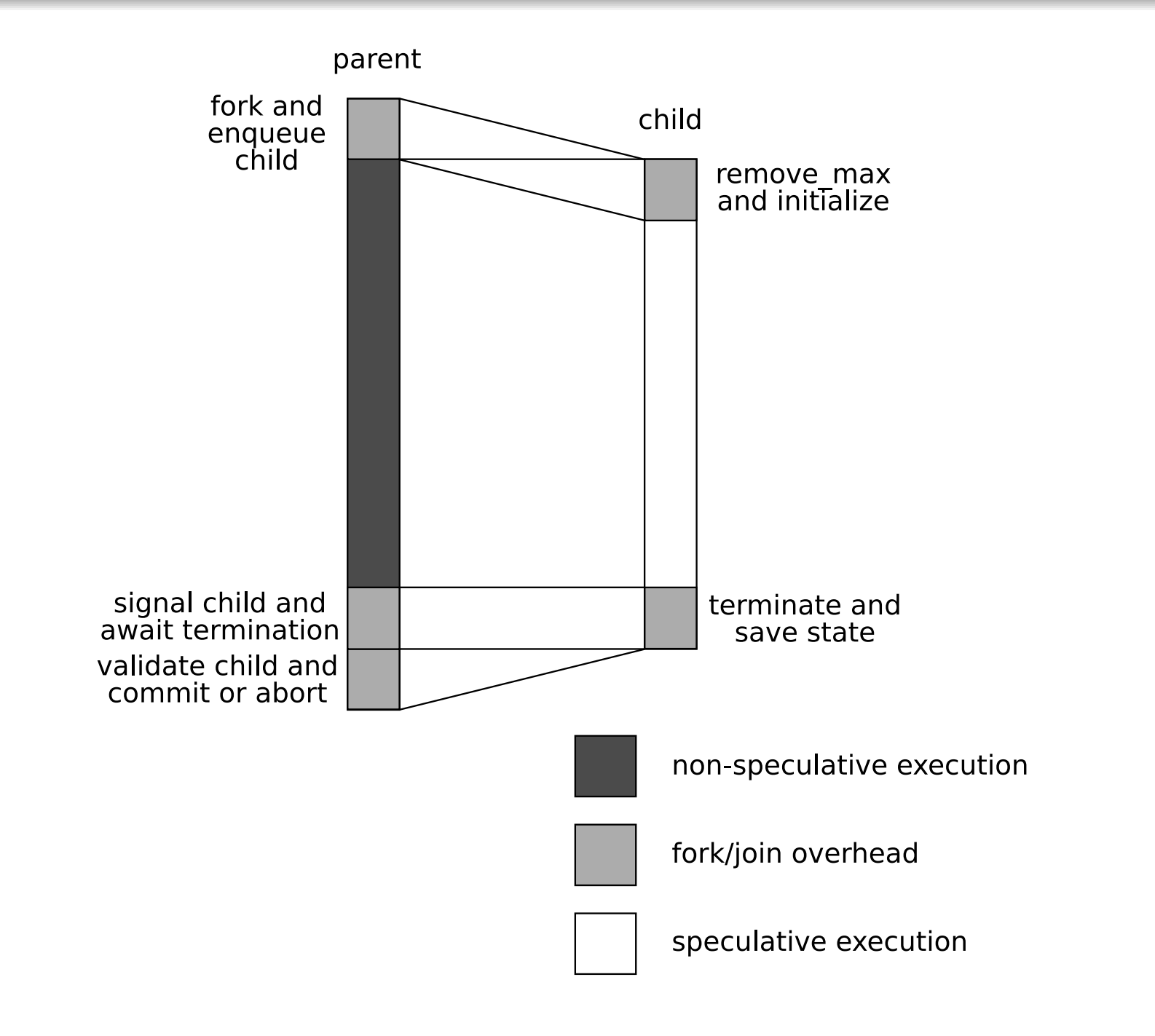

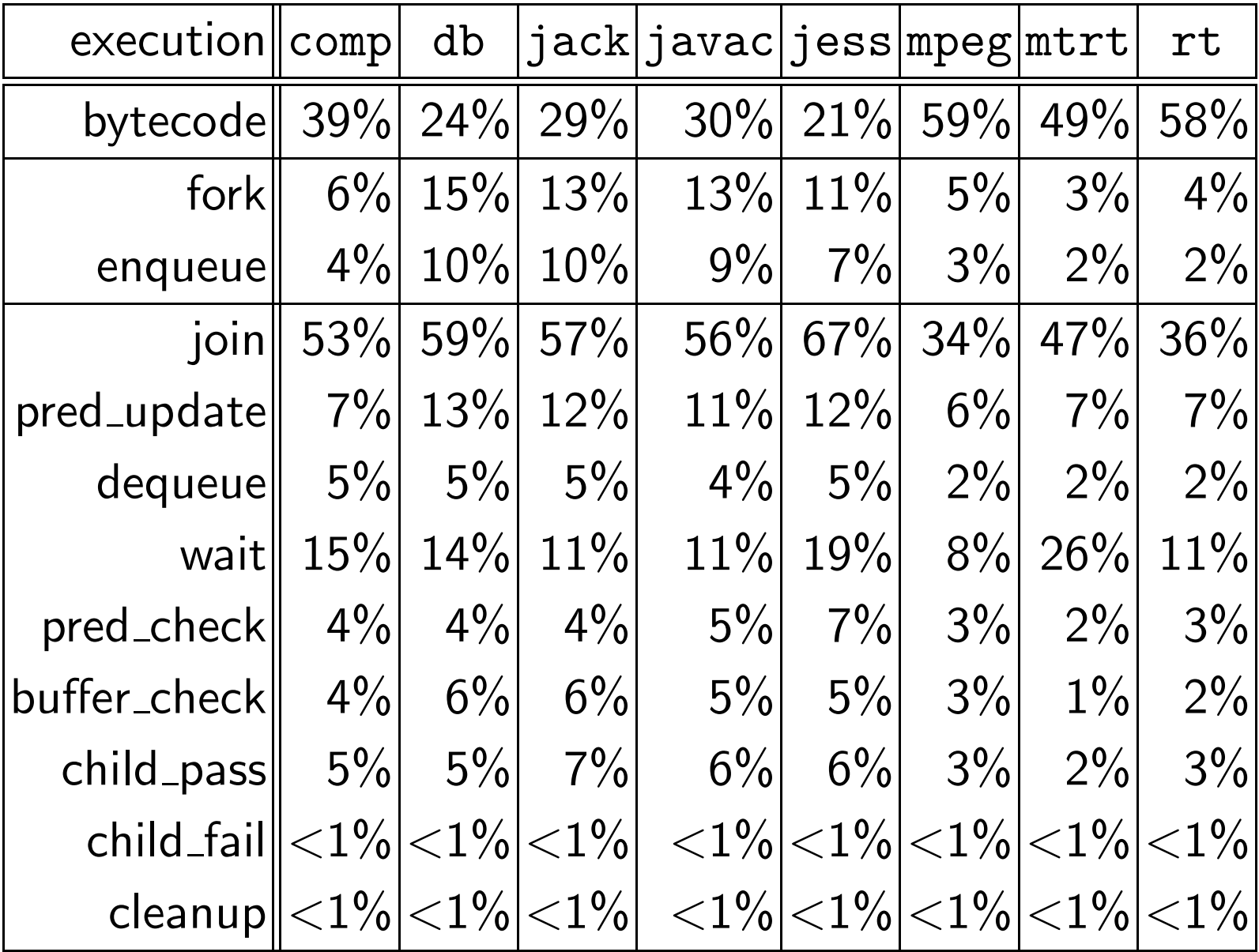

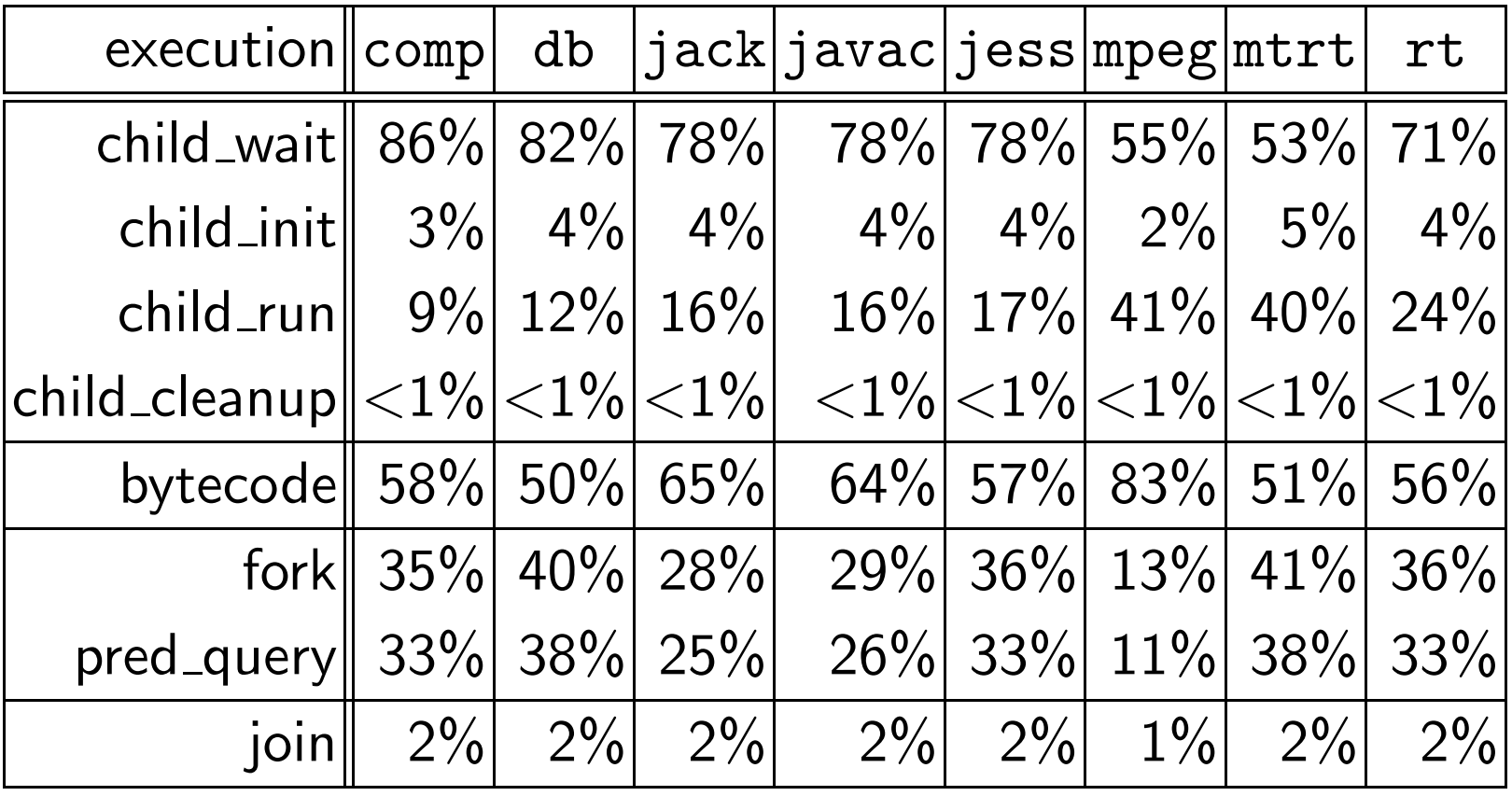

## Speculative Thread Sizes (single-threaded simulation)

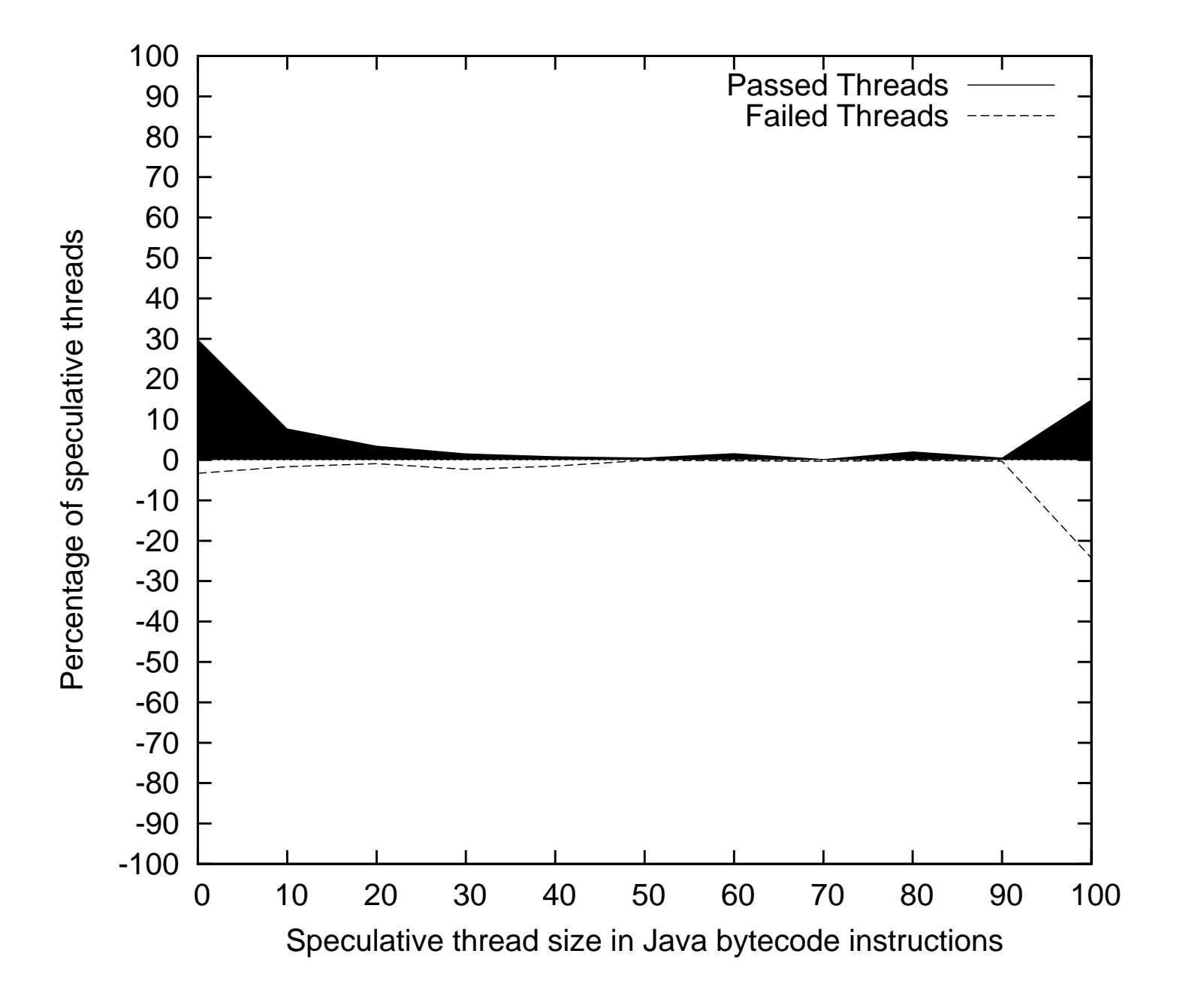

### Speculative Thread Sizes (multithreaded mode)

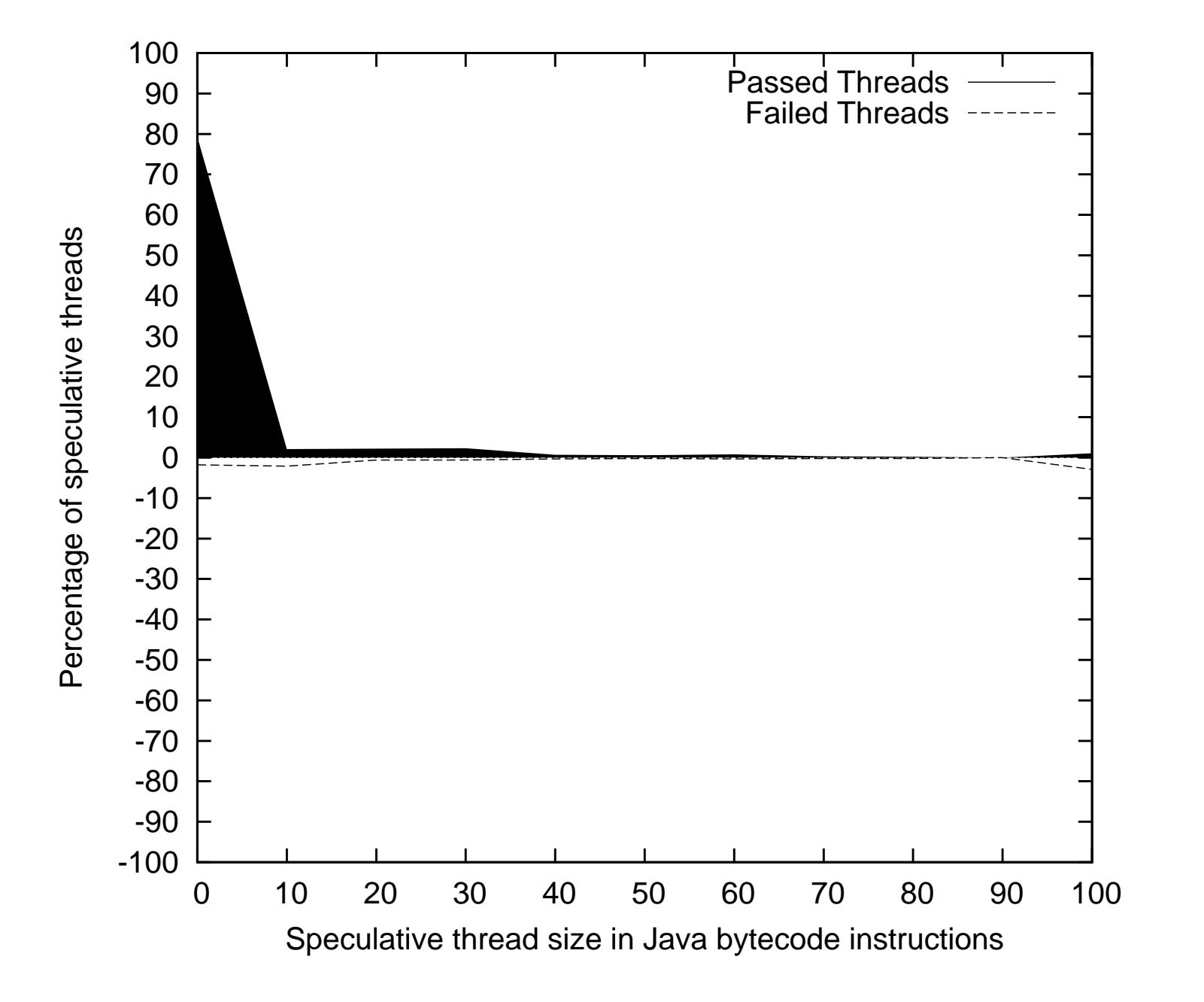

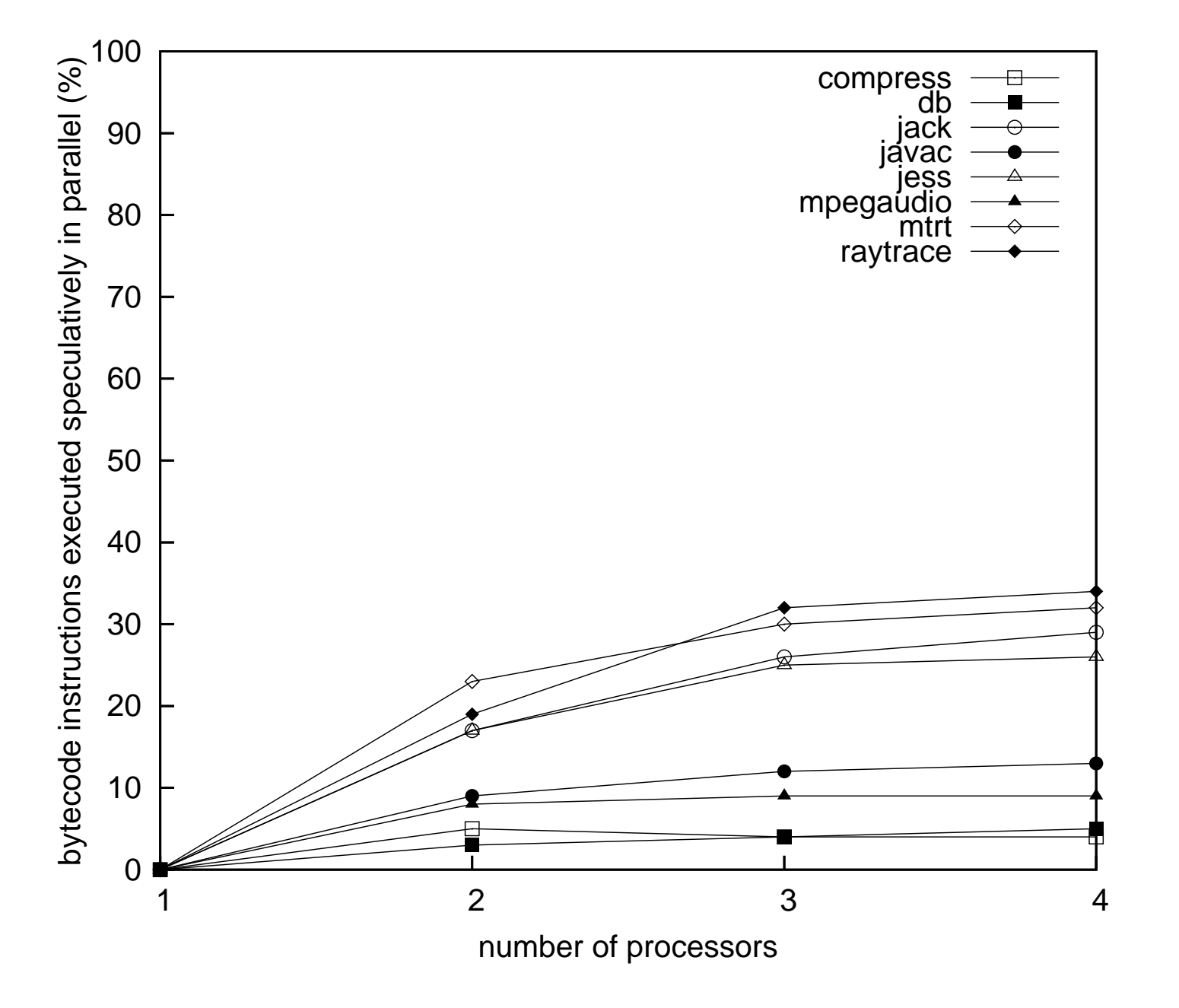

# Speculative Coverage (with RVP)

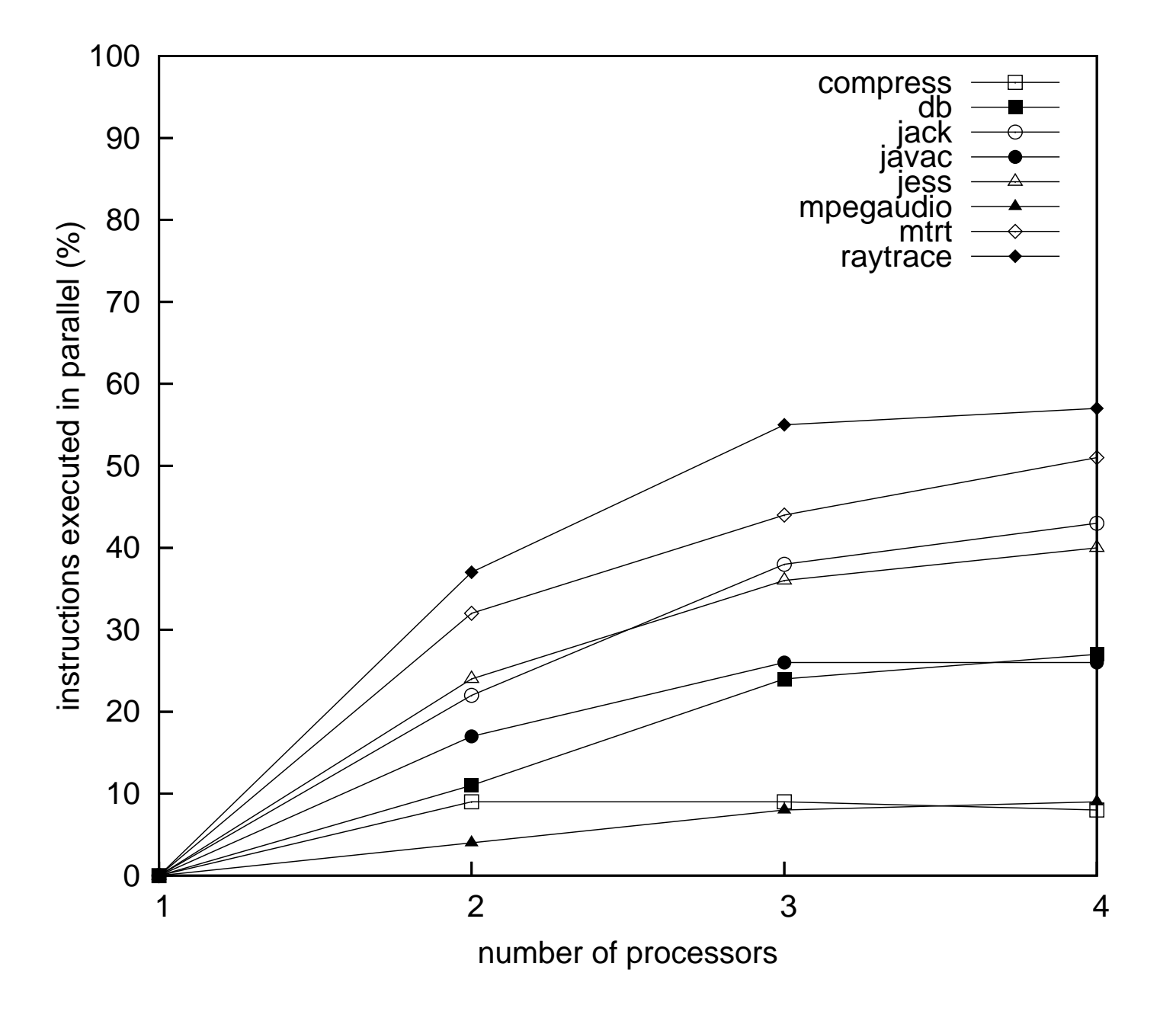

### <span id="page-37-0"></span>[Introduction](#page-2-0)

#### 2[Design](#page-6-0)

- 3[Experimental](#page-29-0) Analysis
- 4 [Conclusions](#page-37-0) and Future Work
- Automatic parellisation is <sup>a</sup> difficult goal
- We provide <sup>a</sup> complete design and working implementation
- **•** The full Java language is handled
- o Overhead costs show where to focus optimisation efforts
- We showed an increase in parallelism as:
	- Processors are added
	- Return value prediction is added
- SableSpMT is a good base for future research

## Future Work in SableVM

- **Eliminate overhead costs**
- **•** Implement speculative locking
- **•** Look at processor scalability
- Allow for children to fork children
- Load value prediction
- **•** Compiler analyses
	- **•** Speculative dependences
	- Finding good fork points
- **•** Clarify memory model issues
- Compare sequential algorithms running under SpMT against theirhand-parallelised equivalents (start with JOlden).
- $\bullet$  Implement this design in IBM's Testarossa JIT / J9 VM
- Initial target is PPC (Power4, Power5)
- Assembly versions of dependence buffer and value predictors
- **•** Some mechanism to switch between non-speculative and speculative code (e.g. on-stack replacement)
- Goal is speedup and an (eventual) PLDI or OOPSLA paper